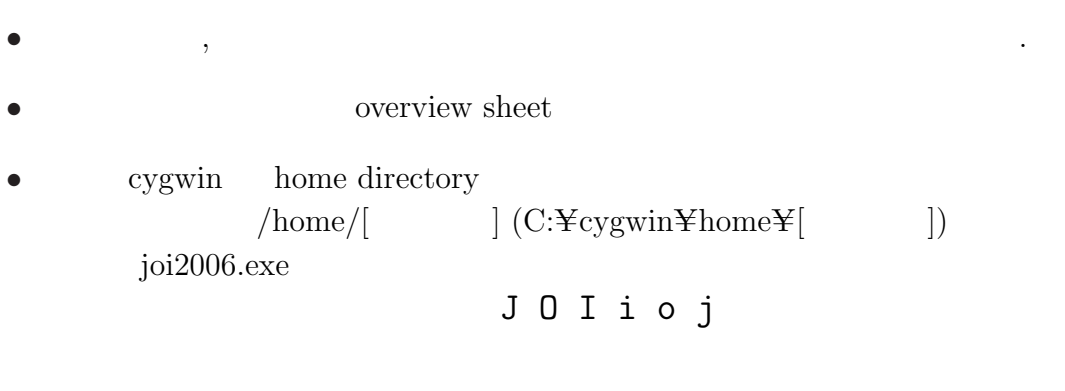

 $\bullet$  is the state  $\,$  , the state  $\,$ 

• home directory joi2006 directory  $2006 - ho - t1$ ,  $2006 - ho - t2$ ,  $2006 - ho - t3$ ,  $2006 - ho - t4$ ,  $2006 - ho - t5$ 5 directory directory overview sheet directory

 $\frac{1}{2}$ 

 $\frac{1}{1}$ Copyright ©2006 The Japanese Committee for International Olympiad in Informatics